# RISTANAH CENTRE DE FORMATION E-COMMERCE & AUX NOUVELLES TECHNOLOGIES DE L'INFORMATION ET DE LA COMMUNICATION

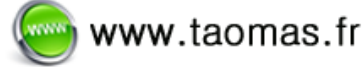

tel 02.35.86.83.11

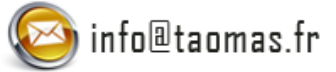

Organisme de formation enregistré sous le numéro : 23 76 04403 76 auprès du Préfet de la région de Haute-Normandie

**L'Agence Tristanah** est un organisme de formation enregistré sous le numéro 23 76 04403 76 auprès<br>du Préfet de la région de Haute-Normandie

#### **Public concerné :**

Toute personne souhaitant mettre en place un site web professionnel dans une entreprise ou une organisation.

#### **Pré-requis**

Être utilisateur d'Internet et connaître les bases de l'environnement du web

#### **Objectif de cette formation :**

Acquérir des connaissances à la création et à la gestion professionnelle d'un site internet avec l'aide d'un programme CMS Open Source « Wordpress ».

Formation à l'intention des rédacteurs *(l'installation technique du programme sera déjà réalisée par nos experts avant la date de la formation).*

#### **Moyens pédagogiques :**

Nous fournissons à l'ensemble des participants les supports de présentation ainsi que l'ensemble des documents crées pour les études de cas.

Cette formation nécessite que le stagiaire apporte son ordinateur.

**Durée de la formation :** 14 heures (sur 2 journées) Horaire de 9h à 12h00 et de 13h30 à 17h30

#### **Coût pédagogique :** 1100 € HT

#### **Intervenant :**

Stéphan Watbled Diplômé en communication. Consultant E-business marketing. Expert en communication digitale et référencement web (SEO) depuis 1999.

#### **Important :**

A l'issu de cette formation, le site web dont le stagiaire est responsable sera en ligne et opérationnel. Pour bénéficier de cette possibilité, le stagiaire doit fournir un nom de domaine ainsi qu'un espace d'hébergement adapté. Nos experts seront vous guider et vous conseiller avant la formation.

Chaque stagiaire est réinvité en auditeur libre lors de nos sessions suivantes, *(gratuitement et selon les places disponibles)*, lui permettant ainsi d'affiner si besoin certains modules.

A noter qu'après la formation, à tout moment le stagiaire pourra contacter l'agence Tristanah afin de poser des questions et parfaire ses connaissances. Un réel suivi des acquis est ainsi proposé à tous nos stagiaires !

# **PROGRAMME de la FORMATION**

Initiation à la création et à la gestion d'un site web professionnel avec *« Wordpress »*

**Présentation de WordPress** Les fonctions importantes du programme.

# **Présentation de l'interface d'administration**

Présentation complète de la console administrateur et des onglets de gestion. Apprentissage à son utilisation.

### **Gestion des pages et création d'un article**

Création d'une page, d'un article, d'une catégorie, d'une rubrique … Préparation des textes. Importance du contenu rédactionnel. Ajout de photos. Ajout de vidéos. L'architecture du site – Sitemap (plan d'un site).

## **Les thèmes (graphisme de votre site)**

Personnaliser facilement l'apparence de votre site. Structure et composition d'un thème WordPress. Ajout d'un thème dans WordPress.

### **Présentation et installation des plugins (les gadgets et options).**

Les plugins incontournables (vidéo/audio, formulaire de contact, référencement Google, gestion des galeries photos…) Chercher un plugin et l'installer.

**Apprendre à gérer son site**

Faire les mises à jour régulières.

- **Questions / Réponses / Evaluation du stagiaire**
- **Mise en ligne du site web du stagiaire**

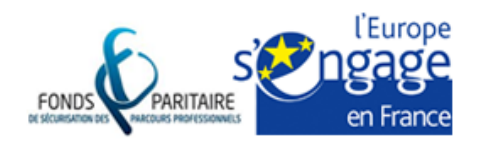

S.a.r.I Agence Tristanah - Capital de 9 984 € - code APE 8559A RCS Dieppe B 430 418 392 - Siret 430 418 392 00071 Numéro de TVA intra-communautaire FR 15430418392 Siège social - 2 boulevard Faidherbe - 76260 EU - France

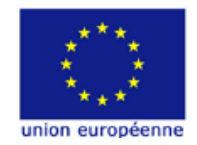